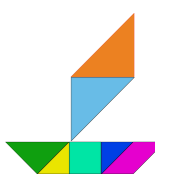

### **Material de Apoio**

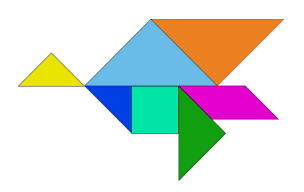

Nome da Escola: CEM Profª Maria Iracema Martins de [Andrade.](https://www.facebook.com/CEMIAbarreirao/?__cft__[0]=AZVhN9VDkD-08eNVB31mrKnqlAMqAjtu-AzH0eXbw7SuOCqCsmDLmGWjKWW6EDrf-ZfxSMAsLv8UMd8SvZZ1Q-nml-2eHwt7E0uB8uJaL5XUKv3MqmF3V9iU3vEWesm_K5FIlccHgTGiArjXWyZEpcFH&__tn__=-UC%2CP-R)

Nome da Professora: Supervisora: Giovana M. C. Dantas

Nome dos Bolsistas: Bruno Hounsell, Gabriel C. Souza, Gabriel Macedo, Isabella S. Silveira, Karen S. Rosa, Lucas O. Costa, Rafael O. Passos e Sergio H. S. Vicente.

#### **História do Tangram:**

A muito tempo atrás na China, um monge chamado Chan deu ao seu amigo e servo uma grande missão. Durante uma viagem ao mundo, Chan deveria desenhar tudo o que via pela cidade em uma placa de argila. Ele ficou tão encantado com as belezas que via que acabou se distraindo e deixando a placa cair no chão e ela se partiu em 7 pedaços diferentes. E ao olhar para o chão Chan percebeu que os pedaços eram mágicos e que ele poderia usar elas para desenhar tudo o que ele via pela cidade. Foi assim então que ele criou seus primeiros desenhos, como um homem em cima de um cavalo, um gatinho, fez também um coelho com as orelhas bem pontudas, fez uma galinha bem engraçada, fez uma ponte que ficava sobre um rio, fez uma casa que tinha uma chaminé, fez um barquinho e diversas outras coisas.

Assim que retornou, ele contou para o monge o que tinha acontecido, então os dois decidiram que a missão foi um sucesso, pois os desenhos criados por Chan deram vida a toda a sua experiência.

#### **Materiais Necessários:**

- Cola:
- Lápis de cor, giz de cera ou tinta guache;
- Tesoura;
- Régua;
- Folha:

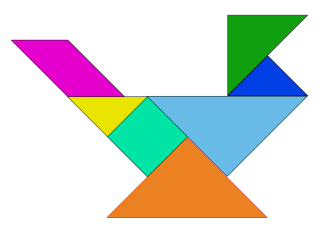

Para essa atividade iremos usar os materiais listados acima, além do modelo impresso. Caso vocês queiram fazer o de vocês do zero, abaixo nós disponibilizaremos um passo a passo. Então, logo após de vocês colorirem cada peça do tangram, nós iremos recorta-las usando a tesoura **lembrar de pedir para um adulto ajuda-lo.** Com as peças coloridas e recortadas, agora vocês podem montar vários desenhos, como os exemplos que nós disponibilizaremos.

# Passo a passo de como fazer o Tangram do zero:

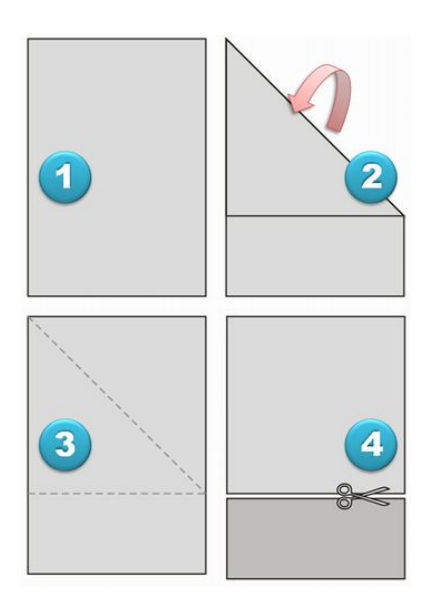

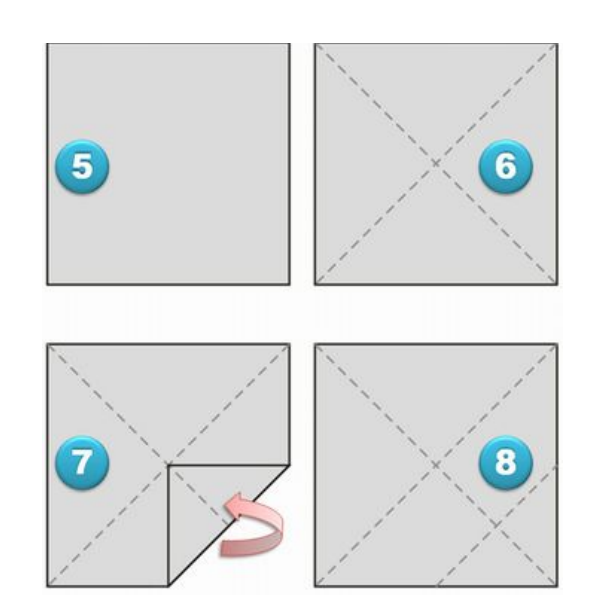

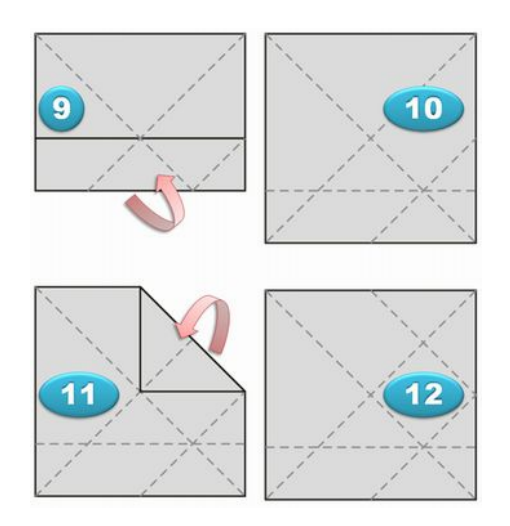

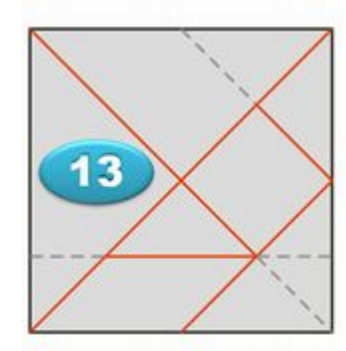

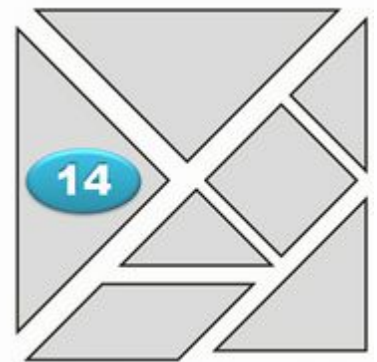

## **Recorte e pinte as formas geométricas abaixo:**

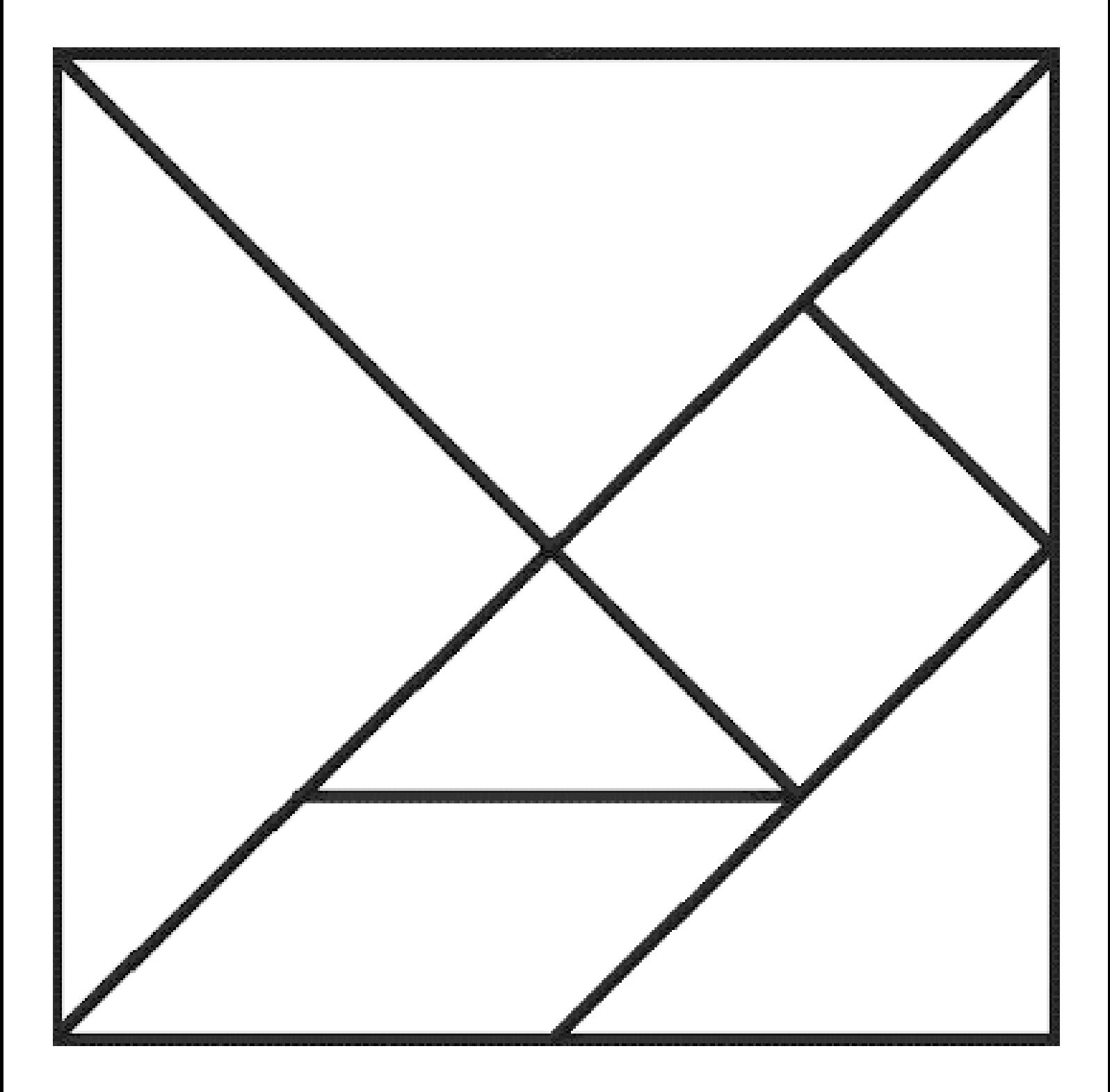

### **Exemplos de desenhos para fazer com suas peças:**

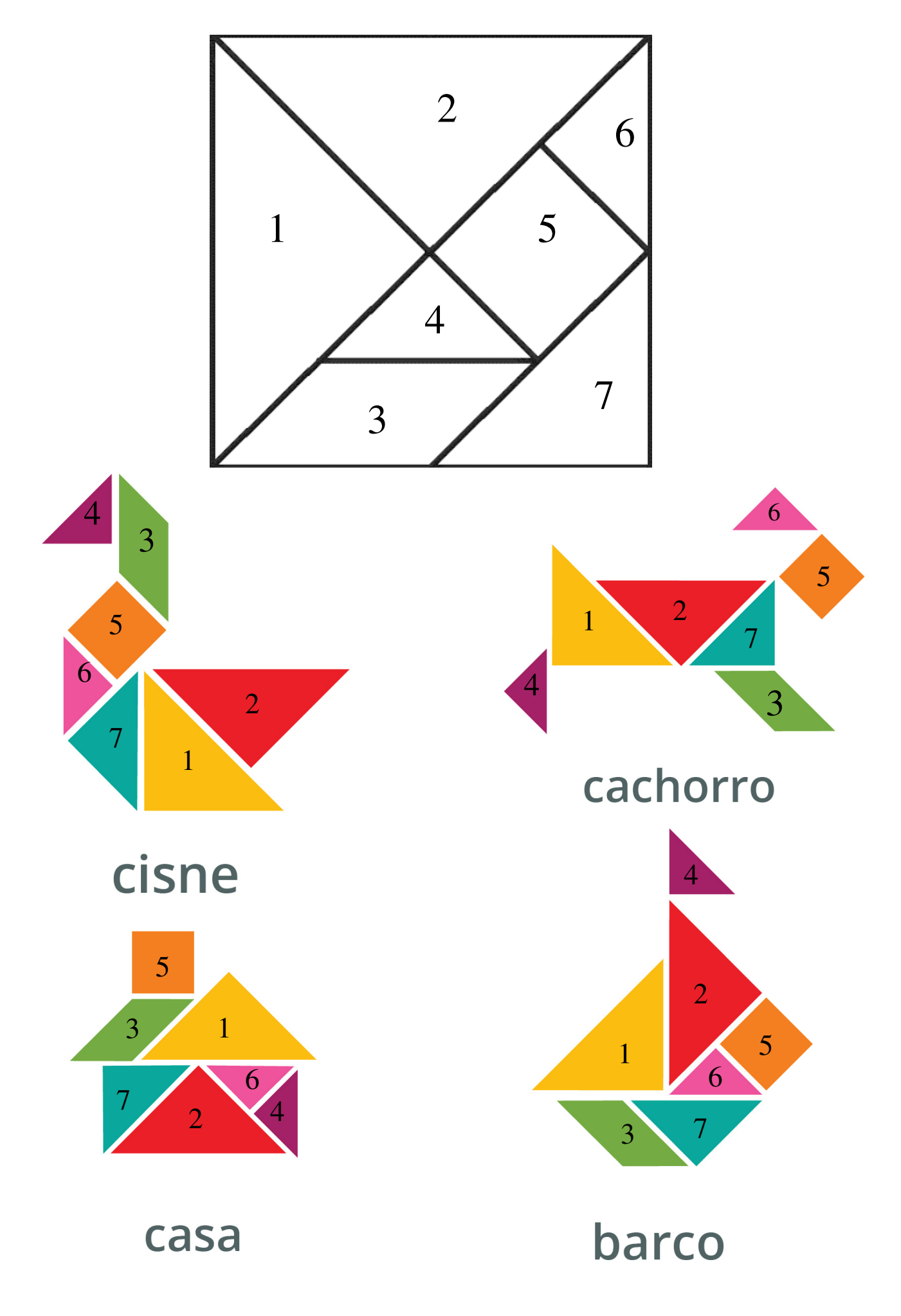

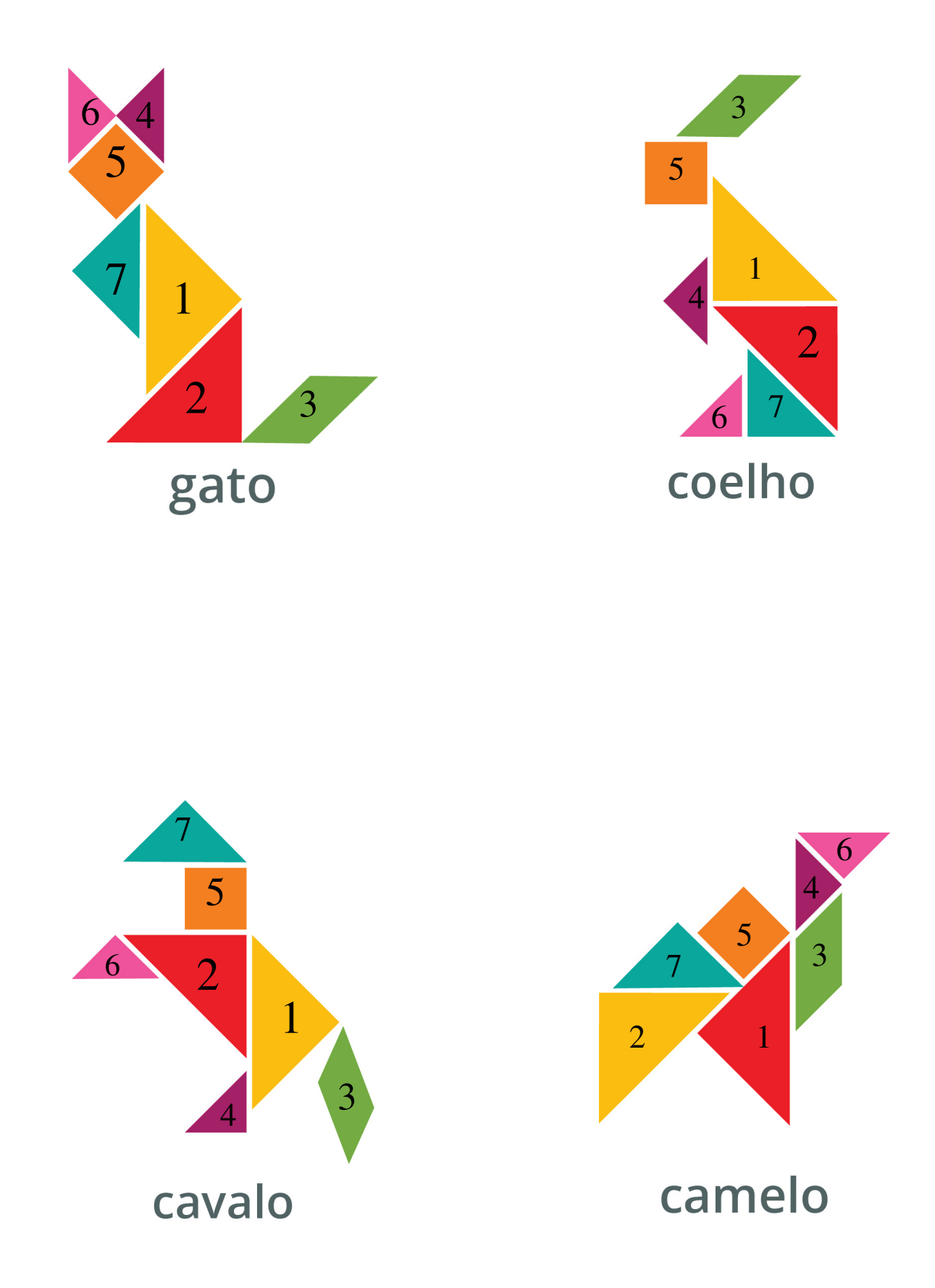

Você também pode usar sua imaginação para criar um desenho. Bons Estudos!